# **pyxml2pdf Documentation**

**Björn Ludwig**

**Mar 08, 2020**

#### Contents:

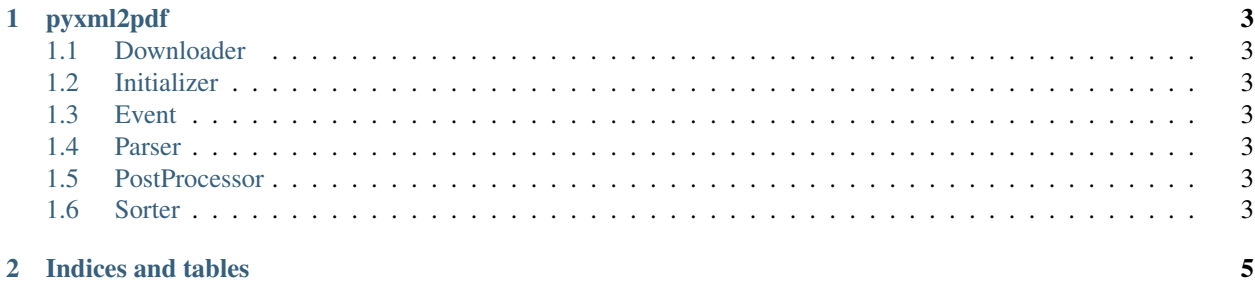

Convert XML input to PDF table. Since we forked the [upstream](https://github.com/kuras120/XMLToPDFConverter) this project has generalized quite a bit on the generation of a multipage PDF file containing a table with subtables each containing a subset of the xml tags based on the texts of some of their children tags. Since we work on this project every end of the year, we will provide an extensive bit of documentation by the end of November 2019.

For the *pyxml2pdf* homepage go to [GitHub.](https://github.com/BjoernLudwigPTB/pyxml2pdf)

*pyxml2pdf* is written in Python 3 and currently requires Python 3.6 or later.

### CHAPTER 1

### pyxml2pdf

- <span id="page-6-1"></span><span id="page-6-0"></span>**1.1 Downloader**
- <span id="page-6-2"></span>**1.2 Initializer**
- <span id="page-6-3"></span>**1.3 Event**
- <span id="page-6-4"></span>**1.4 Parser**
- <span id="page-6-5"></span>**1.5 PostProcessor**
- <span id="page-6-6"></span>**1.6 Sorter**

## CHAPTER 2

Indices and tables

- <span id="page-8-0"></span>• genindex
- modindex
- search